Adobe Flash Player 11 Plugin For Google [Chrome](http://get.manualget.ru/now.php?q=Adobe Flash Player 11 Plugin For Google Chrome) >[>>>CLICK](http://get.manualget.ru/now.php?q=Adobe Flash Player 11 Plugin For Google Chrome) HERE<<<

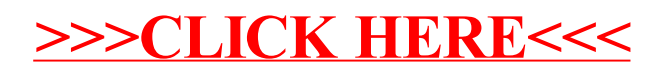